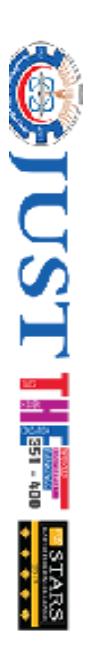

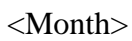

 $<$ Year $>$ 

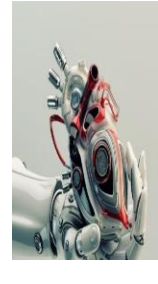

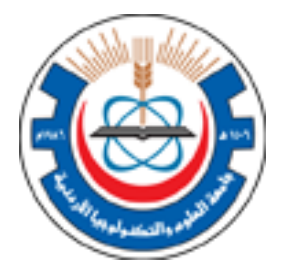

## GRADUATION PROJECT I REPORT

## <TITLE OF THE PROJECT>

## Submitted By

<FirstName Last name> <Student ID Number>

<FirstName Last name> <Student ID Number>

<FirstName Last name> <Student ID Number>

<FirstName Last name> <Student ID Number>

Project Supervisor

<Title> <Name> <Last name>

Graduation Project I

Department of Biomedical Engineering

Jordan University of Science and Technology

<Year> <Semester>

## <span id="page-1-0"></span>**PROBLEM STATEMENT**

The problem statement section explains and identify the purpose of the research project you will propose. It attract reader's attention to the issues that your proposed project will treat.

# **ACKNOWLEDGEMENTS**

<span id="page-2-0"></span>{Write your own acknowledgment optional}

## **Table of Contents**

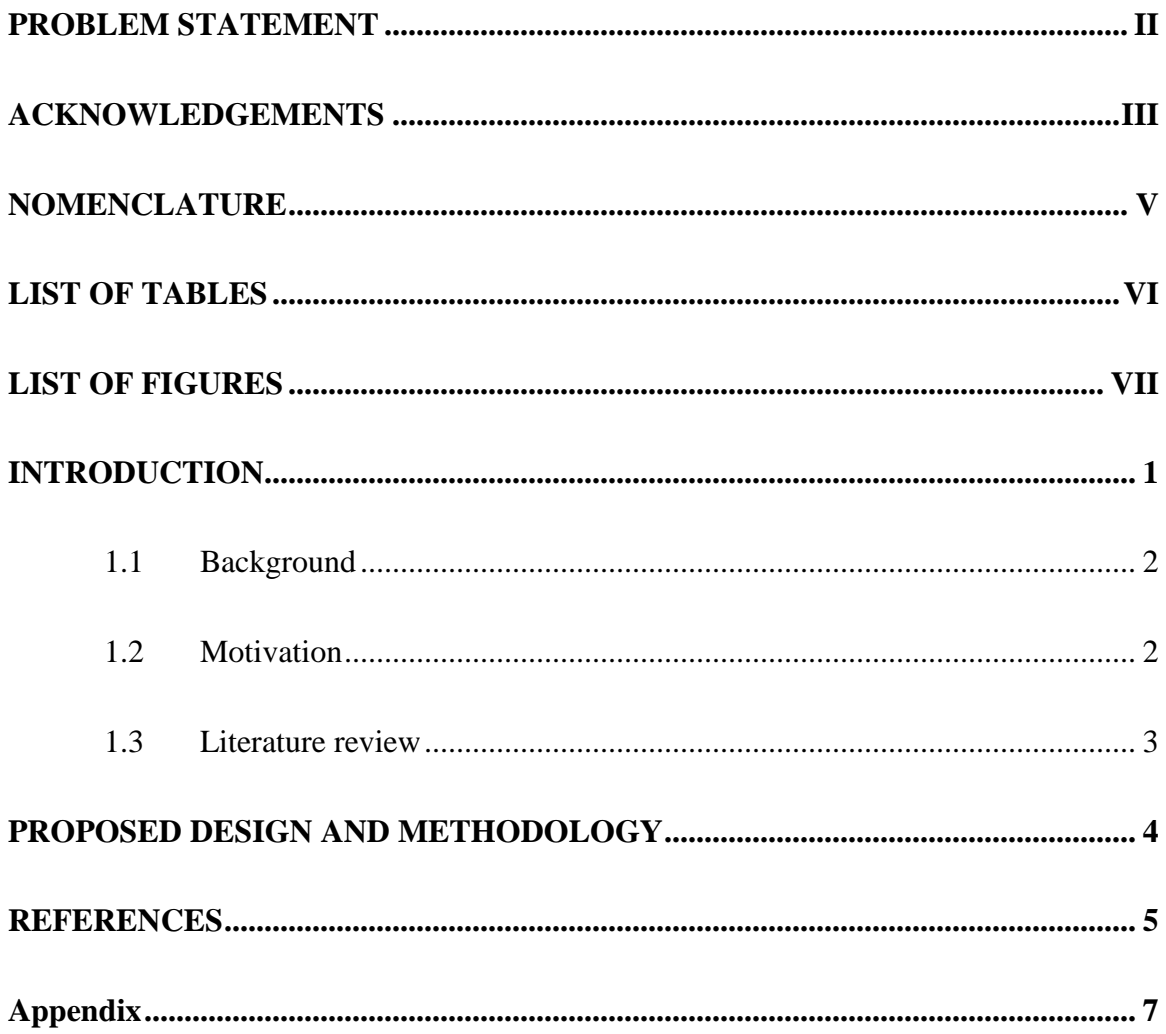

# **NOMENCLATURE**

<span id="page-4-0"></span>ECG ElectroCardioGram

# **LIST OF TABLES**

<span id="page-5-0"></span>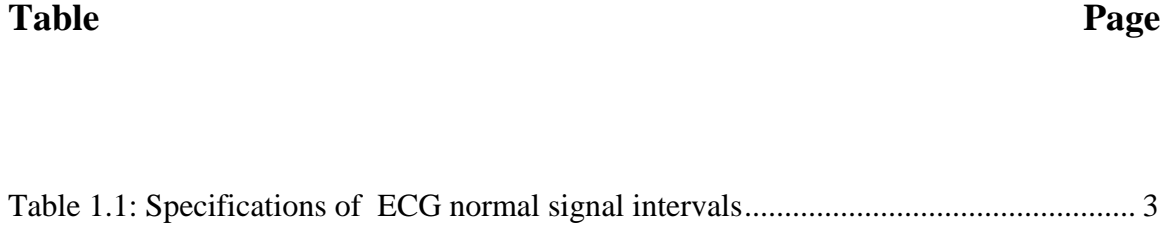

# **LIST OF FIGURES**

<span id="page-6-0"></span>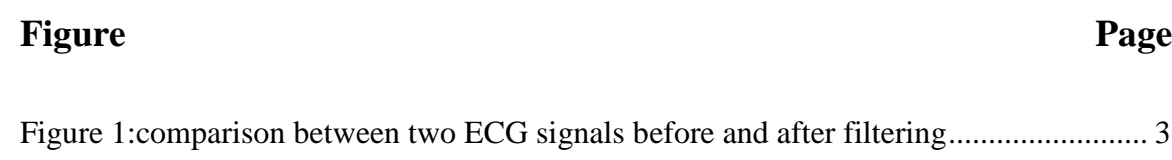

# **CHAPTER I**

### **INTRODUCTION**

<span id="page-7-0"></span>The introduction is important because it clarifies the subject matter of the thesis, in order to let the reader know what the rest of the paper is about. One of the things that it should do is let the reader know why this particular subject is discussed.

The preliminary sections (Nomenclature, List of Tables, and List of Figures) are entered under "Heading 1" in styles because they use 14 point font and appear at the top of the page. Chapter numbers (CHAPTER II) are entered at the beginning of each new chapter under the style "Chapter numbers." This heading keeps them in 12 point font, Bold, and automatically 3 inches down the page, without having to individually enter each line, and hope that it is three inches down. Next, hit "ENTER" and use style "Heading 2," which will keep the same font, but is entered into the Table of Contents (TOC). The following type on the "ENTER" key puts your text two lines down for the chapter.

#### <span id="page-8-0"></span>**1.1 Background**

#### <span id="page-8-1"></span>**1.2 Motivation**

Write the reasons that motivate you to work in this subject of project.

#### **1.2.1 Some more content**

All text in the graduation project report must be written in a Microsoft Word-like word processor (Microsoft Word, Open Office, Star Office, Word Perfect etc.) with the following settings:

Margins; (top,bottom,left,right, ……………….1inch each)

Font : Times Roman, regular

Line spacing: 2 lines

Figure names (like **Figure 1.1, 1.2…etc**), table names (like **Table 1.1**) or Equation numbers (like **(3.1)**) are bold. Figure, Table and Equation numbering should begin with the Chapter number followed by a number starting from 1 for the first table and figure and increase by 1 afterwards.

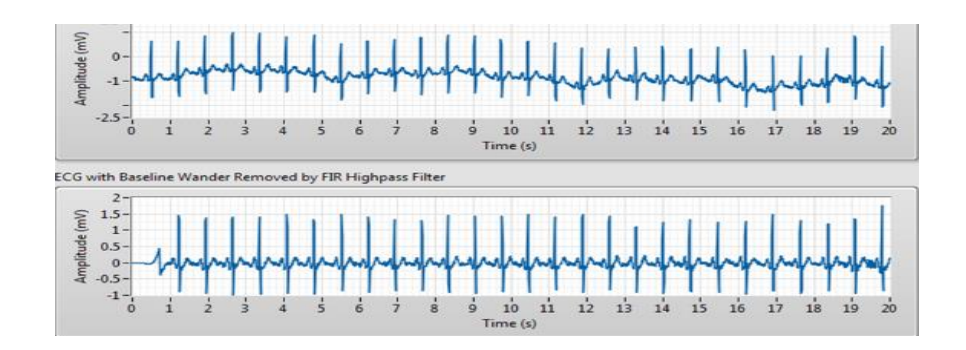

<span id="page-9-2"></span><span id="page-9-1"></span>Figure 1:comparison between two electrocardiogram (ECG) signals before and after filtering

Table 1.1: Specifications of ECG normal signal intervals

| Parameter       | <b>Normal Values</b> |
|-----------------|----------------------|
| P-R interval    | $0.12$ to $0.20$ sec |
| Q-T interval    | $0.35$ to $0.44$ sec |
| S-T segment     | $0.05$ to $0.15$ sec |
| P wave interval | $0.11 \text{ sec}$   |
| QRS interval    | $0.09$ sec           |

Leave an extra line space between paragraphs and after chapter/sub chapter and sub-sub chapter titles.

## <span id="page-9-0"></span>**1.3 Literature review**

Provide a survey of similar work, projects or products that you used as starting point. Be careful about reference rules and formats.

## **CHAPTER II**

### **PROPOSED DESIGN AND METHODOLOGY**

<span id="page-10-0"></span>Your suggested design section must simply states what you propose to do for your project and the methods that can be used to submit it.

#### **REFERENCES**

<span id="page-11-0"></span>**Student should use any of references software (e.g.Endnote, zotero, mendeley…………….etc)**

The references shall include at least three books and journal/conference papers. The web site references shall be the web sites of important international and national organizations (such as ISO, NIST, TSE, ...) and can be at most one half of the total number of references. The references shall be indicated in the text by a number in square brackets (e.g. [1], [2], [3], etc) based on the order of first appearance of the reference in the text. The listing of references in the bibliography shall be in the order in which they are used in the text and numbered accordingly. The referencing will be in the style given in the following examples :

Book:

Montgomery, D. C.; *Design and Analysis of Experiments*, 5th edn, John Wiley, 2001, New York, ISBN 0471316490.

Journal article:

Jansen, B. J. & Spink, A.; "An analysis of web searching by European AlltheWeb.com users", *Information Processing and Management*, 2005, vol. 41, no. 2, pp. 361-81.

Conference paper:

Chen, Y., Ma, W.Y. & Zhang, H.J.; "Detecting web page structure for adaptive viewing on small form factor devices", *Proceedings of the 12th International World Wide Web Conference*, 2003, Budapest, Hungary, pp. 225-33.

Web site:

W3C, 2008, *Extensible Markup Language (XML) 1.0*, World Wide Web Consortium, viewed on 12 February 2009, <http://www.w3.org/TR/html401/>.

## **APPENDIX**

<span id="page-13-0"></span>Here student could add any additional information, data, software code, operating sheet……………..……etc.